## 1.) Odgovor mišičnega vlakna na adrenalin

Mišično vlakno iz žabjega srca so napeli na mikrosilomer. Vlakno so oblivali z raztopino adrenalina različnih koncentracij in merili silo skrčenja ter jo normirali na 100% pri največji koncentraciji.

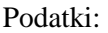

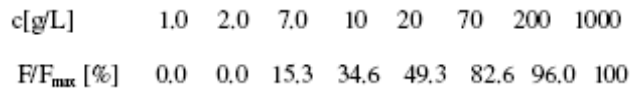

Graf narisan v exelu:

(št. točk : 8, oznaka: rdeči trikotniki)

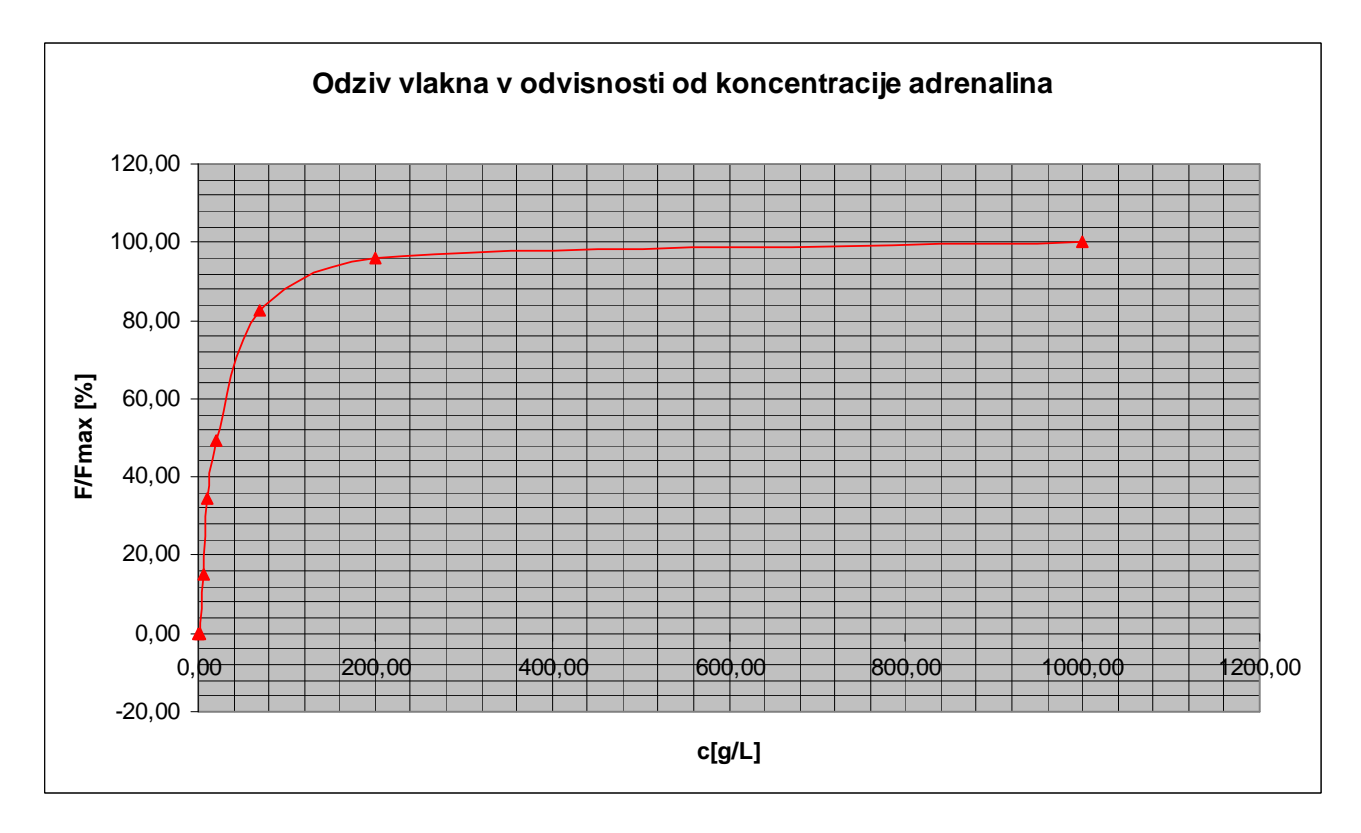

Graf narisan s pomočjo grafičnega kalkulatorja (TI):

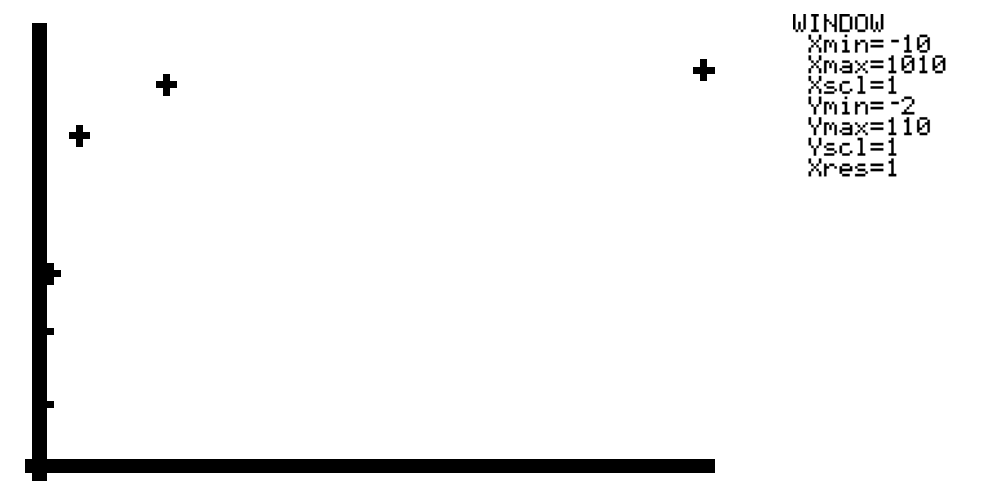

Le primer uporabe drugačnega orodja, je pa dejstvo, da je veliko manj pregleden, ni možnosti oznak osi in je res namenjen le skicam/osnutkom ter pomoči pri izračunih...

2.) Meritev karakteristike IU za kovinsko elektrodo v določeni korozivni raztopini

## Osnovni graf:

(št. točk: 54, oznaka: modri kvadrati)

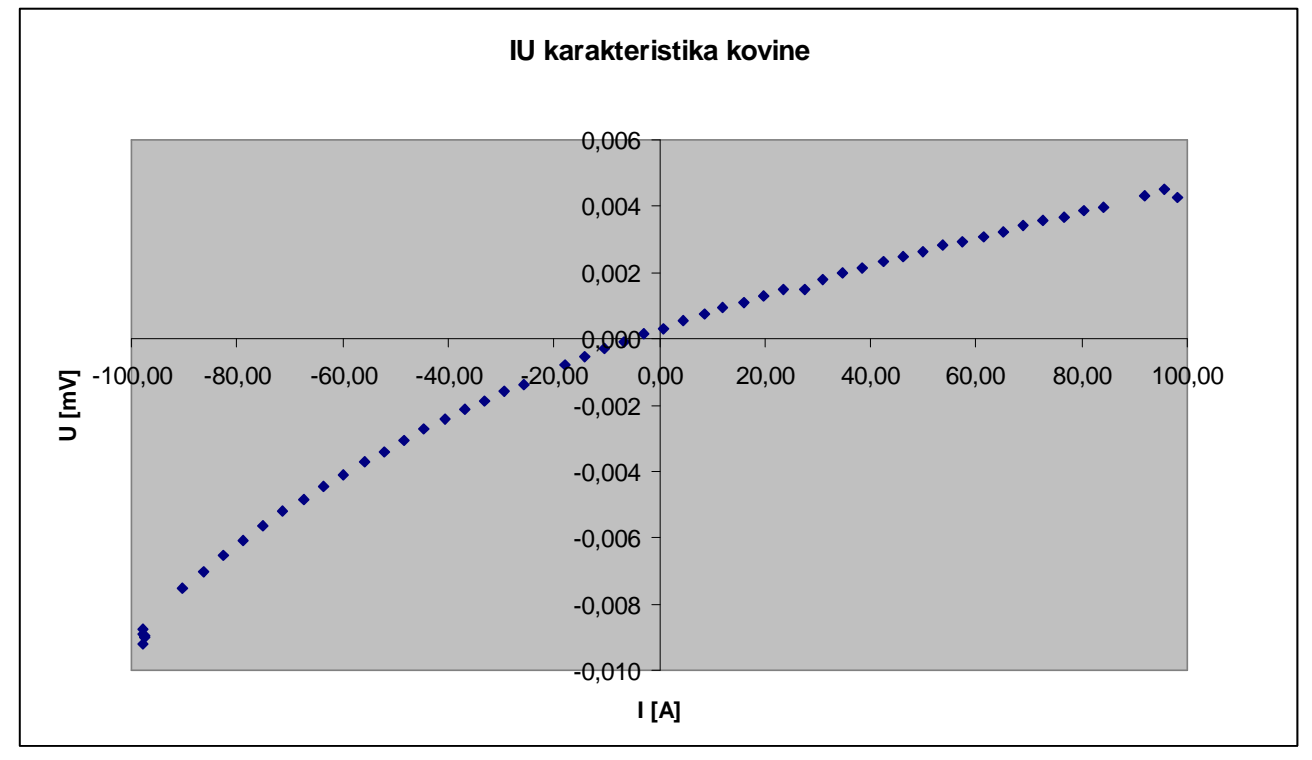

Graf z rumenimi 'outlineriji':

(št. točk: 54, oznaka: modri kvadrati za 'navadne' in rumeni kvadratki za 'outlinerje')

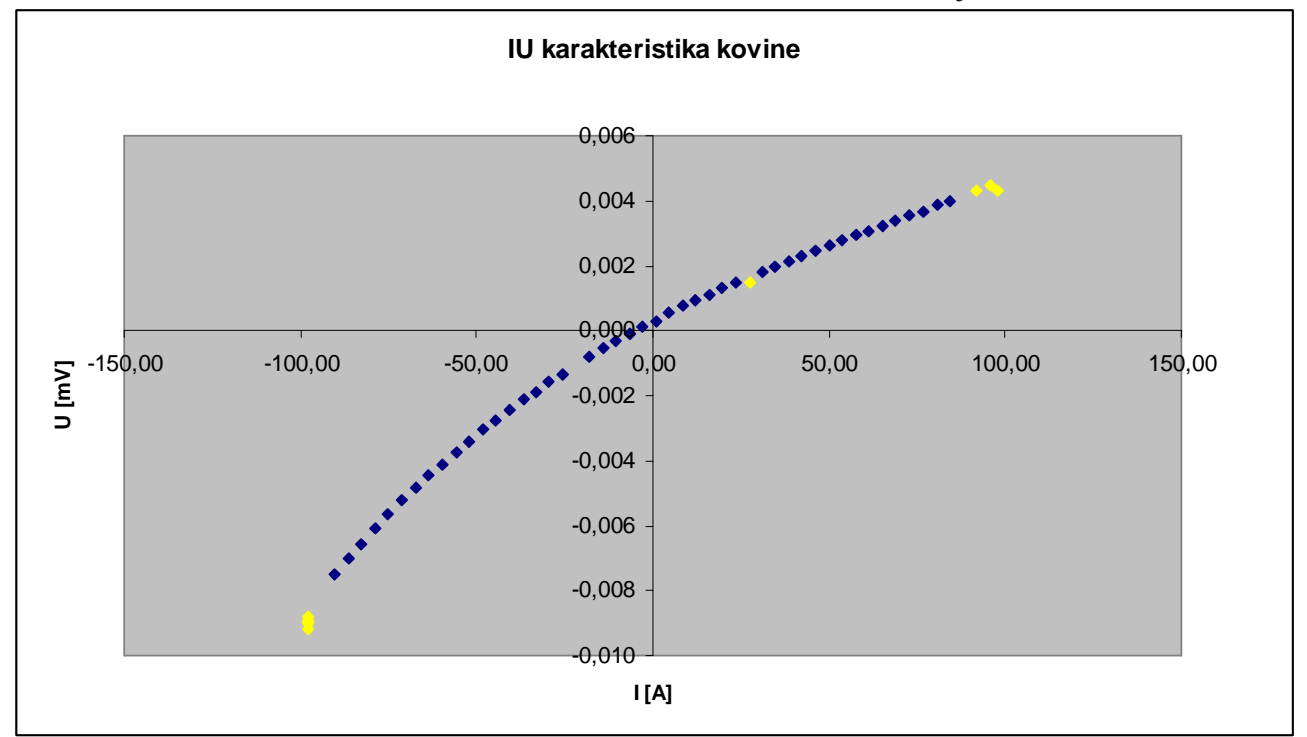

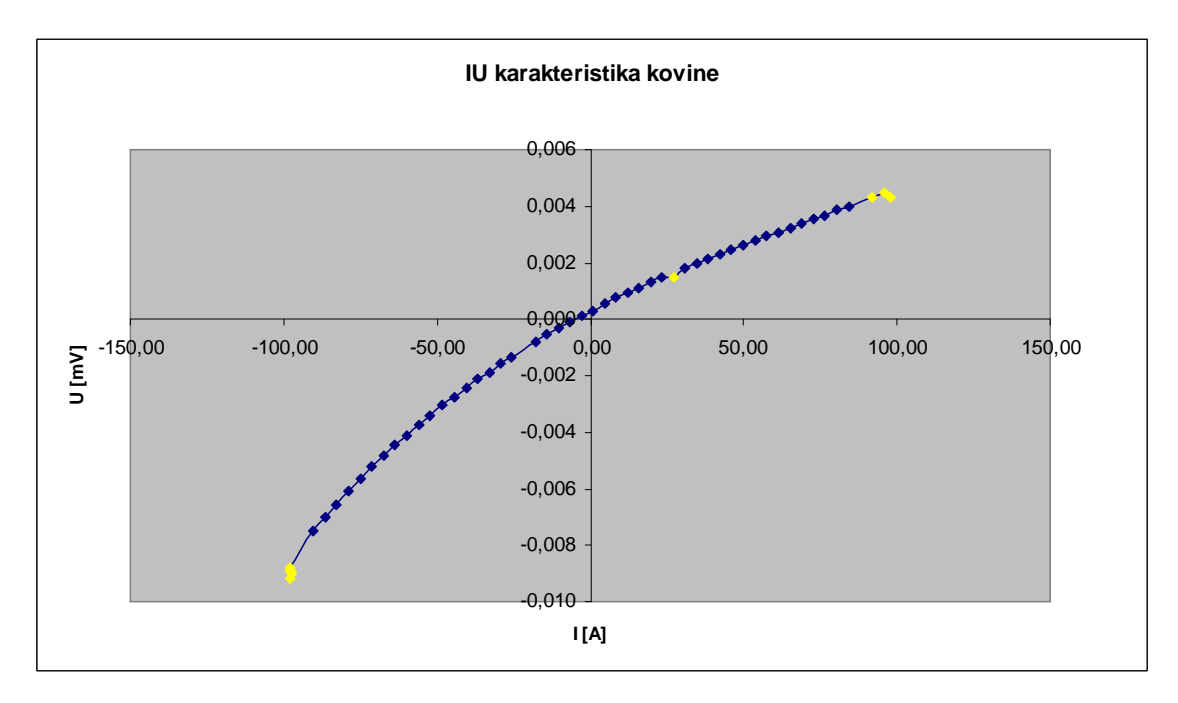

Na naslednji strani je še dodatno raztegnjen graf, kjer so izstopajoče točke še bolj izrazite.

Vse ostale točke/meritve so veliko bližje skupaj, medtem ko označene močno odstopajo od 'glavne linije'.

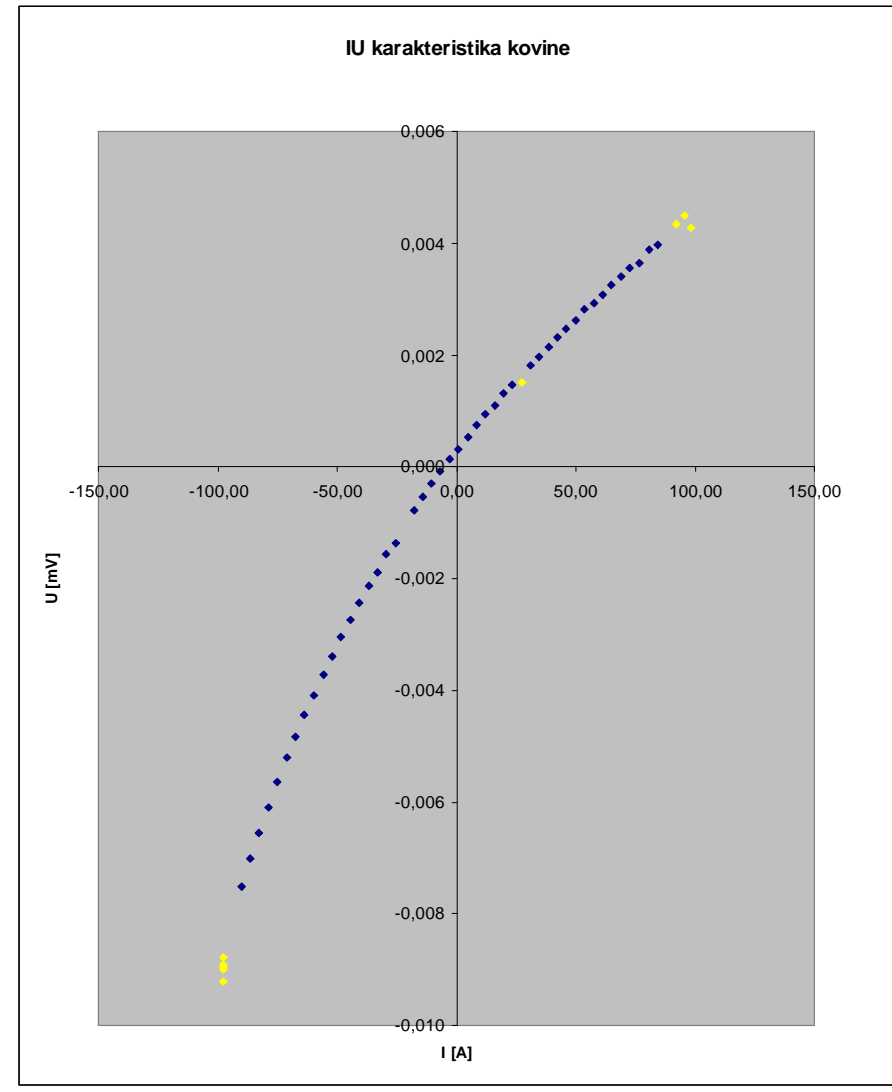

3.) Meritev absorpcije rentgenskih žarkov

To je (logaritem razmerja vpadnega in prepuščenega toka, drugi stolpec), z energijo fotonov (prvi stolpec) v področju robov L (L3 = 5017,8 eV, L2 = 5365,6 eV, L1 = 5720,4eV), v cezijevi pari, izvedena na sinhrotronu v Hamburgu.

Grobi graf:

(št. točk: 1849, oznaka: najmanjši možni znaki, modra barva)

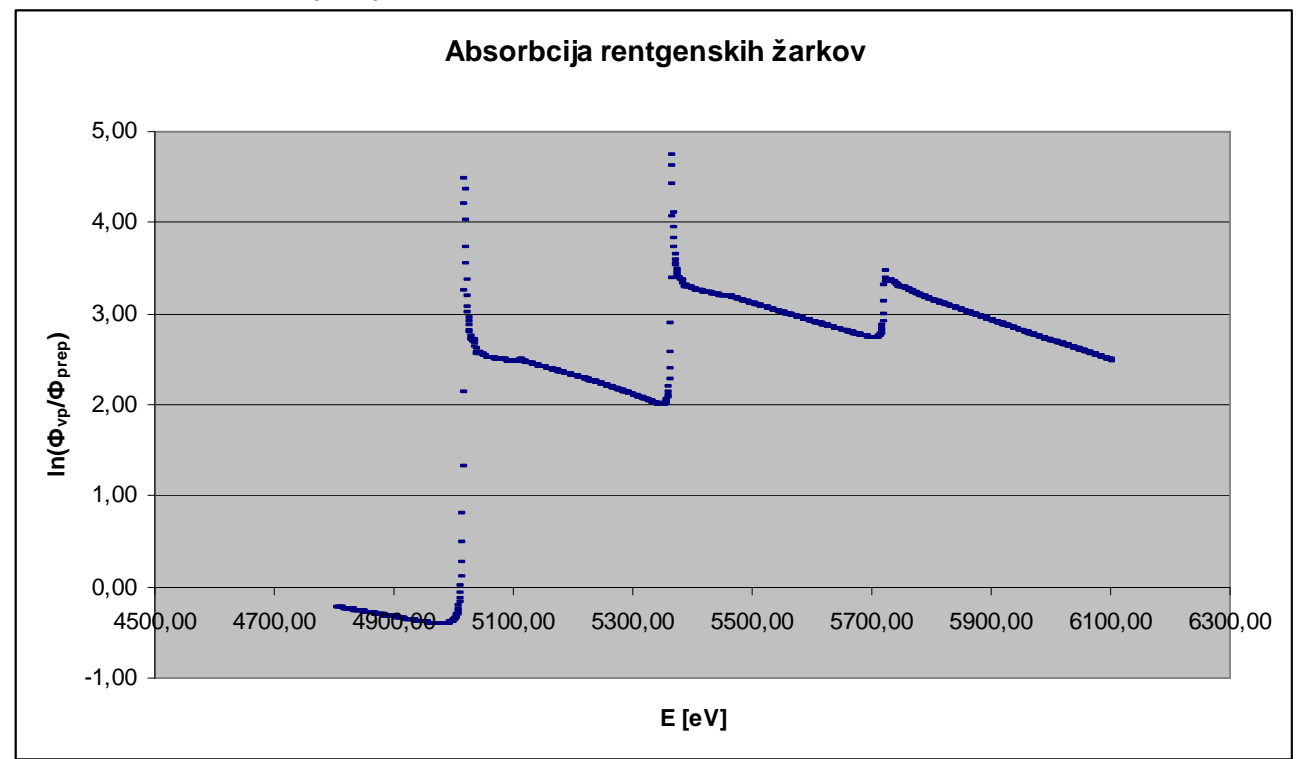

Ožje območje (x = 4990,0 – 5040,0 eV) in povezava točk z lomljeno krivuljo:

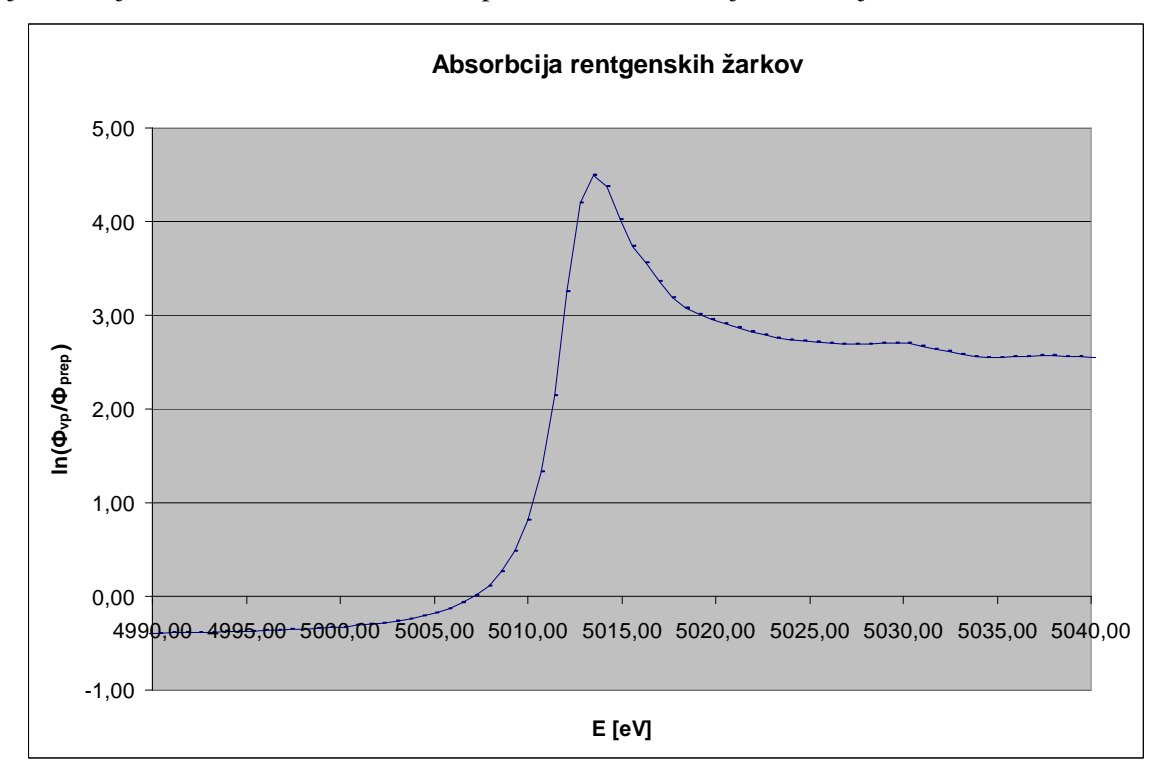

Še ožje območje grafa (x = 5005,0 – 5028 eV; y = 1,00 – 4,70) in primerjava ocene 'peaka' v primeru lomljene in zaobljene črte (za približno oceno napake):

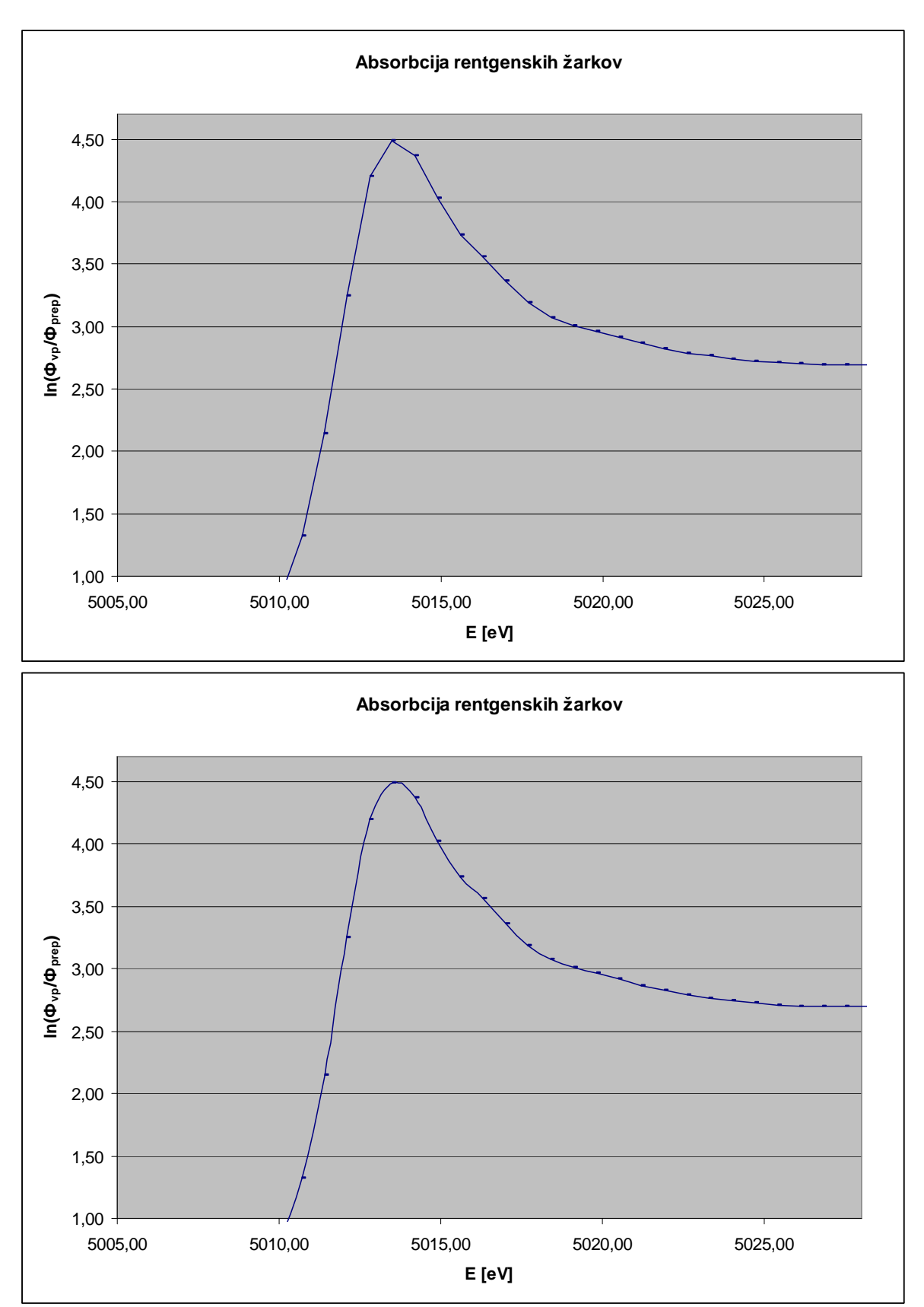

Še natančneje(x = 5011,0 – 5017 eV; y = 4,00 – 4,60), za lažjo primerjavo pa grafa vnesemo še v isti sistem koordinatnih osi:

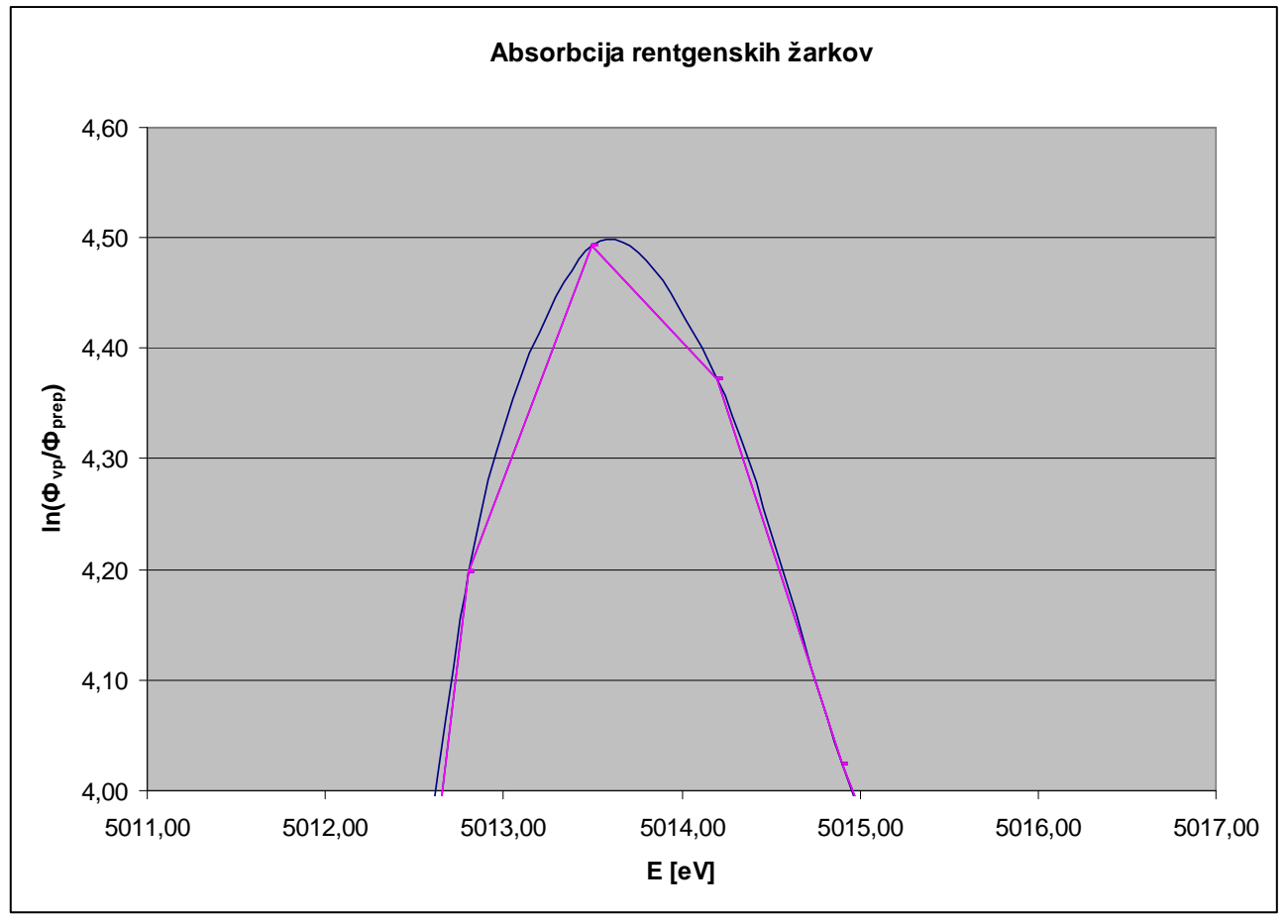

Ali meniš, da je ostri vrh priškrnjen zaradi pregrobega koraka v energiji?

Precej verjetno je, da bi manjši koraki v energiji okrog vrha, torej več opornih točk, dali boljšo informacijo kako je z absorbcijo v tem območju energij fotonov.

Na podlagi danih podatkov pa lahko le ugibamo o tem s pomočjo različnih 'fit' krivulj – in sicer tako, da določimo njihova odstopanja na drugih delih grafa in to apliciramo na izbrani interval. Seveda tu spet predpostavimo, da tista, ki se bolje prilega večjemu številu ostalih podatkov potem tudi bolje prikaže stanje na kritičnem intervalu.

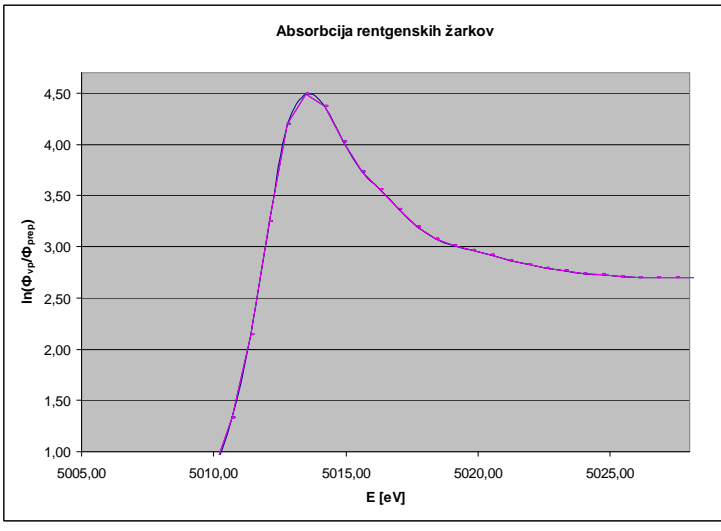

**Primerjava prileganja obeh tipov krivulj vsem podatkom** 

## REZULTATI:

Popravki grafom:

- 1. oznake osi (kaj prikazuje in v katerih enotah je (z besedo omemba količine osi)
- 2. pazi merilo skale, koordinate bi bilo fino, če so v pravilnem razmaku
- 3. oznake vrednosti na osi naj bodo dovolj velike (Nni potrebno vseh številk zapisati=
- 4. za prvi graf je bila logaritemska skala nekoliko bolj primerna kot navadna, sedaj pa še izbira pravilne logaritemske skale
- 5. Gnuplot označevanje točk izbrane točke vpišemo v nov dokument in jih potem ponovno narišemo v graf, tokrat z drugim znakom
- 6. excel: črto povprečja, nato pa trendline čez z drugo barvo in vidiš kje odstopa
- 7. oznake za x-os je vseeno bolje, če se pojavijo pod grafom, ne vmes
- 8. način izločanja točk najbolje z različnimi fitanji
- 9. delo v Graphical Analysis nekoliko lažje označevanje točk kot exelu
- 10. Mathematica, Gnuplot, Exel, Origin, Graphycal analysis, Graph
- 11. izbira skale grafa: včasih je ničla zelo pomemben faktor (kadar imamo kakšno linearno meritev in bi šel graf skozi ničlo) v primeru 3. naloge pa je popolnoma nepotrebna in je bolje, da graf začnemo kasneje na x osi.